## **Appendix E: Federal Perkins Loans TEF File Layout**

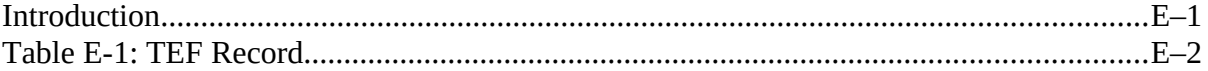

## <span id="page-1-0"></span>**Introduction**

The Thresholds, Error Codes, and Field Codes file (TEF file) is used by the DataPrep software. NSLDS provides the TEF file to make changes to the Extract Validation Error Thresholds and to provide updates on error codes, error messages, field codes, field names, and Loan Status Codes. The TEF file is updated periodically as new edits are added, modified, or deleted; the domain error thresholds are changed, or new Loan Status Codes are added. A new TEF file is made available approximately every 90 days and can be downloaded from the Internet and saved to the DataPrep/Current directory. The website to download the TEF file is: www.fsadownload.ed.gov.

The TEF file contains four record types:

1. **A—An ID Record**—Identifies the file as a TEF file.

*Example: A19990127 THRESHOLD, ERROR CODE, FIELD CODE FILE (TEF FILE)*

2. **B—A Threshold Record**—Contains three fields representing the threshold error percentages used in the Extract Validation process.

*Example: B100505*

3. **C—Error Codes**—Identifies the error codes and error messages.

*Example: C1102 Amount of Cancellation must be < or = Amount of Loan*

4. **D—Field Codes**—Identifies the field codes and field names.

*Example: D220 Code for Original School*

5. **E—Loan Status Codes**—Identifies whether a Loan Status Code is considered "Open" (O) or "Closed" (C).

*Example: ERPO In Repayment*

Note: If you fail to import the latest TEF file and new edits have been added, you will get an error message of 'ERROR CODE NOT FOUND - OBTAIN LATEST TEF FILE' rather than the correct error message. Similarly, you may get the message 'FIELD CODE NOT FOUND - TEF FILE' if field codes have changed.

## <span id="page-2-0"></span>**Table E-1: TEF Record**

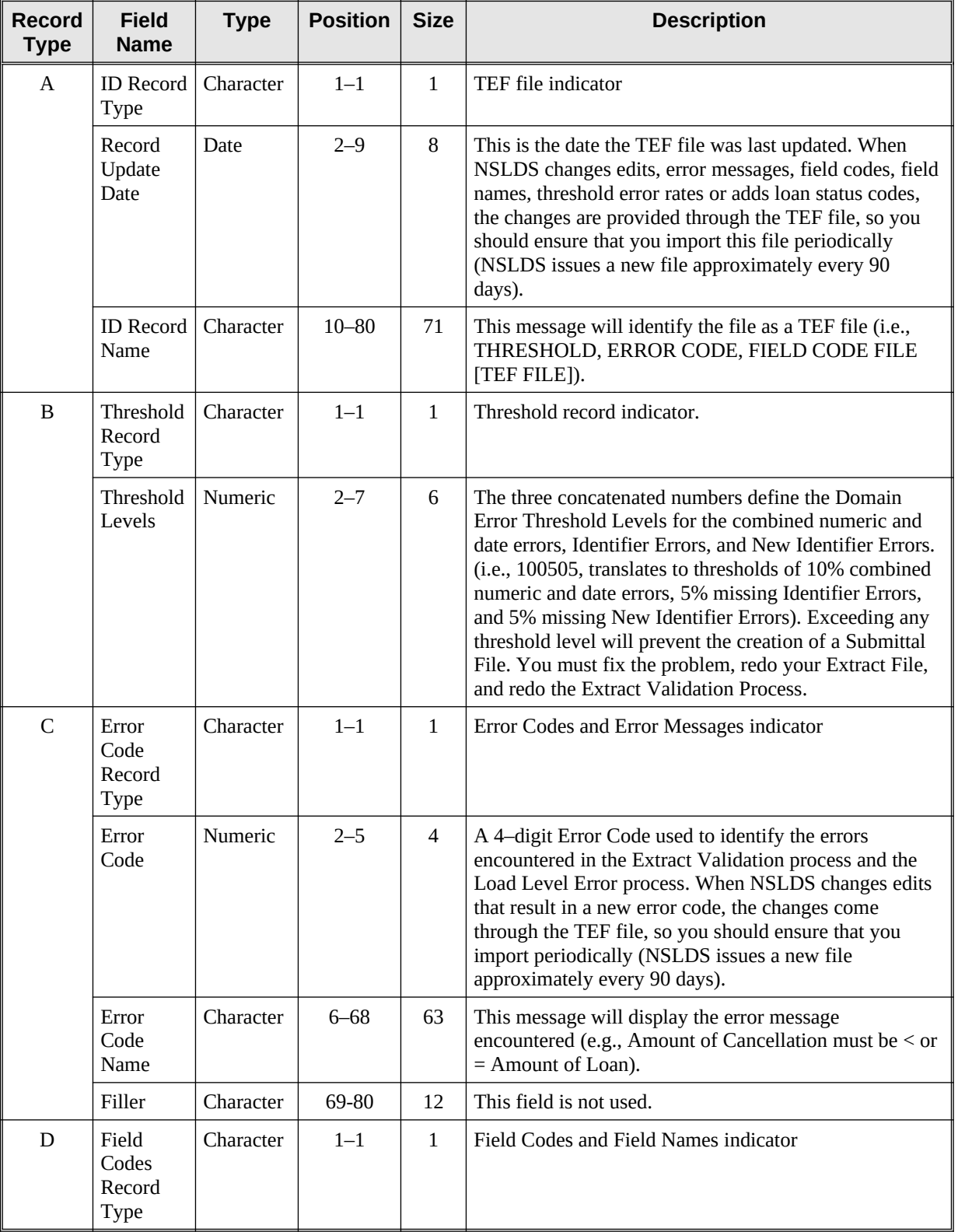

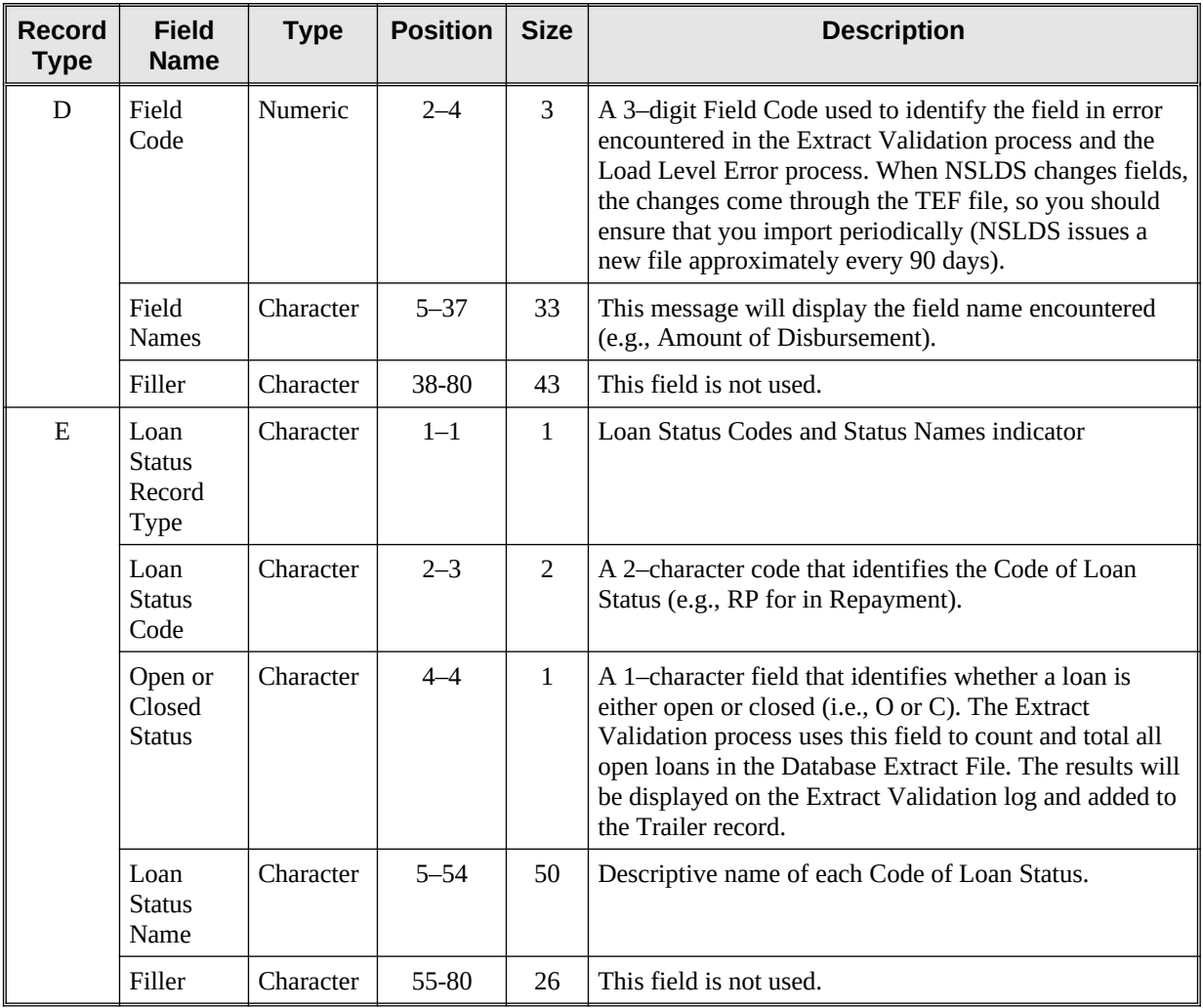